## **ESO-Midas Installation auf Ubuntu**

Die folgenden Dokumentation ist für Ubuntu und KDE-Neon 16.04 ausgelegt.

In Ubuntu ist das Paket eso-midas bereits enthalten. Leider eine abgespeckte Version und für den wissenschaftlichen Gebrauch nicht ernst zu nehmen. Hierfür hab ich immer die aktuelle Version von Midas auf auf unseren [Repositoryserver](https://apt.iteas.at) selbst zusammengestoppelt. Das Paket enhält die volle Version von Midas und allen Features, inkl. dem TSA Paket.

Für die Installation muss einmalig unser signiertes Repository eingebunden werden. Updates erfolgen dann automatisch. Dies macht man natürlich als [Root](https://wiki.ubuntuusers.de/ROOT/) oder mit [sudo](https://wiki.ubuntuusers.de/sudo/).

```
sudo -i
apt-key adv --recv-keys --keyserver keyserver.ubuntu.com 2FAB19E7CCB7F415
echo "deb https://apt.iteas.at/iteas xenial main" >
/etc/apt/sources.list.d/iteas.list
apt update
```
Nun noch das Paket installieren. Entweder über einen grafischen Paketmanager seiner Wahl oder über die Konsole.

sudo apt install eso-midas-tsa

Bevor die Funktion des TSA muss man sich erneut mit seinem Benutzer am System anmelden. Hierbei wird das ENV neu eingelesen.

Hierbei handelt es sich noch eine BETA-Variante. Bugs bitte gleich in den [Bugtracker](https://github.com/boospy/eso-midas). Sprache Deutsch/Englisch.

## **Manuelle Installation**

Diese Installation wird im Userhomeverzeichnis durchgeführt und ist nicht für den Multiuserbetrieb geigner. Installation der erforderlicher Hilfsbibliotheken.

apt install libxext-dev gfortran libmotif-dev ncurses-dev libreadline-dev -y

Download des Installationspaketes:

```
wget ftp://ftp.eso.org/pub/midaspub/17FEB/sources/17FEBpl1.2.tar.gz
tar zxvf 17FEBpl1.2.tar.gz
```
## **Installation - Kompilierung**

update:<br>2018/09/02 rund\_um\_den\_desktop:eso-midas\_installation\_auf\_ubuntu https://deepdoc.at/dokuwiki/doku.php?id=rund\_um\_den\_desktop:eso-midas\_installation\_auf\_ubuntu&rev=1535921585 22:53

From: <https://deepdoc.at/dokuwiki/>- **DEEPDOC.AT - enjoy your brain** Permanent link: **[https://deepdoc.at/dokuwiki/doku.php?id=rund\\_um\\_den\\_desktop:eso-midas\\_installation\\_auf\\_ubuntu&rev=1535921585](https://deepdoc.at/dokuwiki/doku.php?id=rund_um_den_desktop:eso-midas_installation_auf_ubuntu&rev=1535921585)** Last update: **2018/09/02 22:53**

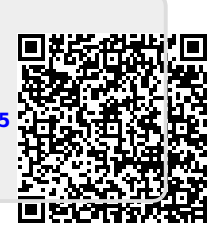